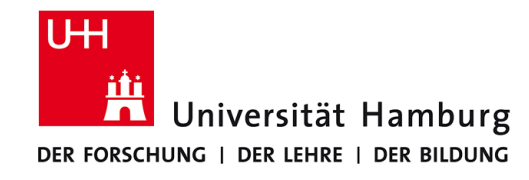

# **Praktikum: Paralleles Programmieren für Geowissenschaftler**

**Prof. Thomas Ludwig, Hermann Lenhart & Enno Zickler**

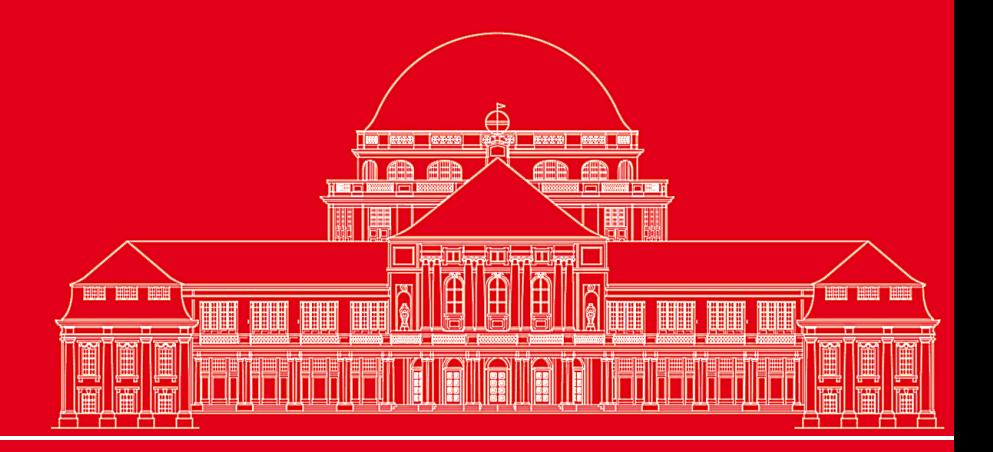

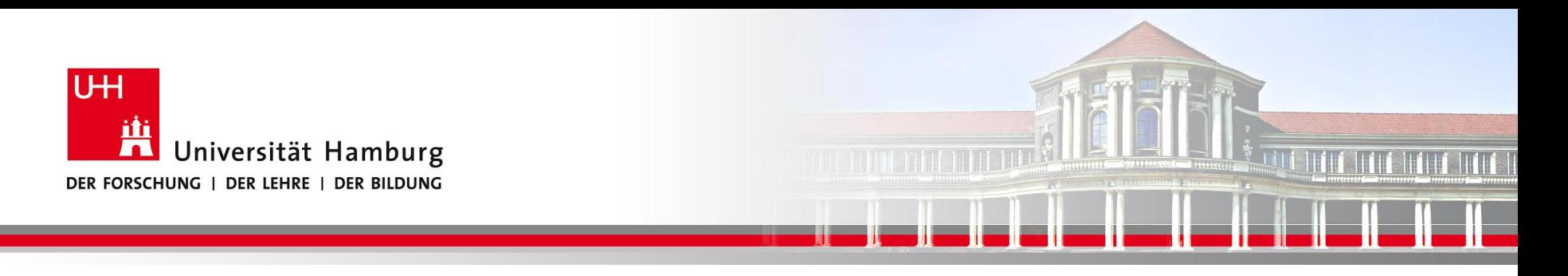

## **OpenMP Einführung II:**

- Parallele Konstrukte
- Clauses
- Synchronisation
- Reduction

**SS 2016 - Praktikum "Paralleles Progrm. für Geowisssenschaftler"**

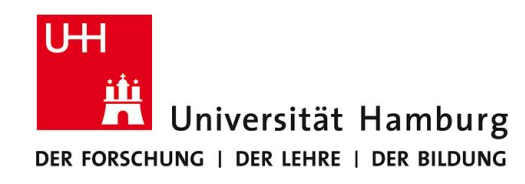

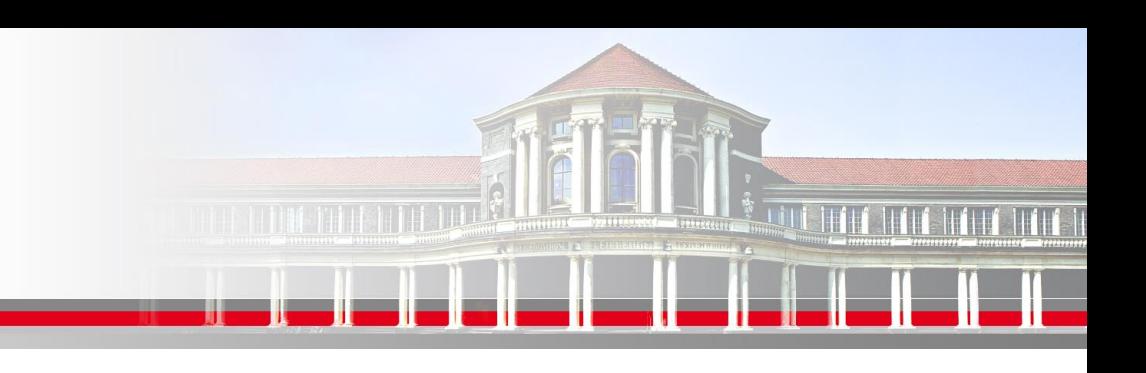

## **OpenMP – Parallele Konstrukte I**

#### **Parallel Konstrukt:**

!\$omp parallel [clausel 1, …,clausel n] -> siehe Quick reference

Parallele Region

!\$ omp end parallel

Innerhalb der vom "!\$omp parallel" Konstrukt aufgespannten parallelen Region werden Konstrukte für die Verteilung auf die Threads benutzt, z.B.

!\$omp do Iteration in Schleifen !\$omp sections unabhängige Arbeitseinheiten !\$omp workshare Parallelisiert Array Syntax

**SS 2016 - Praktikum** "Paralleles Progrm. für Geowisssenschaftler" | hermann.lenhart@informatik.uni-hamburg.de | 30.06.2016

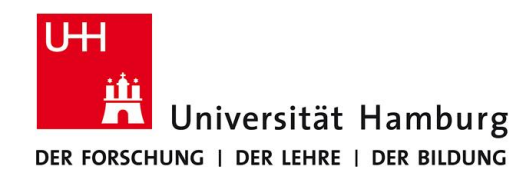

## **OpenMP – Parallele Konstrukte II**

**Parallel Konstrukt kombiniert mit Section:**

!\$omp sections

!\$omp section

!\$omp parallel => Beginn Parallele Region

call subroutine A - strukturierter Block A

!\$omp section

! Keine Annahme über Reihenfolge

Load-Balance Probleme können auftauchen!

**SS 2016 - Praktikum** "Paralleles Progrm. für Geowisssenschaftler" | hermann.lenhart@informatik.uni-hamburg.de | 30.06.2016

call subroutine B - strukturierter Block B

- !\$omp end sections Ende Sections Blöcke A+B
- $!$ \$ omp end parallel  $\Rightarrow$  Ende parallele Region

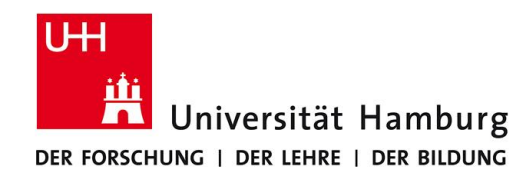

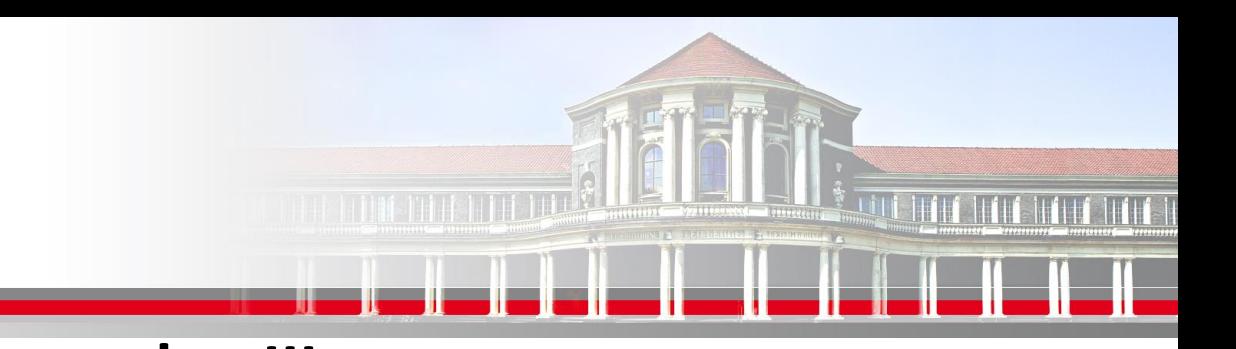

## **OpenMP – Parallele Konstrukte III**

#### **Combined Konstrukt kombiniert mit Workshare: (nur in FORTRAN!)**

!\$omp parallel workshare shared (n,a,b,c)

 $a(1:n) = a(1:n) + 1$ 

 $b(1:n) = b(1:n) + 2$ 

 $c(1:n) = c(1:n) + 3$ 

!\$ omp end parallel workshare

! Es wird nicht spezifiziert wie die Arbeitseinheiten auf die Threads zugeteilt werden

! User muss für Parallelität in den Daten sorgen (es darf keine versteckten Abhängigkeiten geben)

**SS 2016 - Praktikum** "Paralleles Progrm. für Geowisssenschaftler" | hermann.lenhart@informatik.uni-hamburg.de | 30.06.2016

**Dr. Hermann-J. Lenhart hermann.lenhart@informatik.uni-hamburg.de** Seite 5

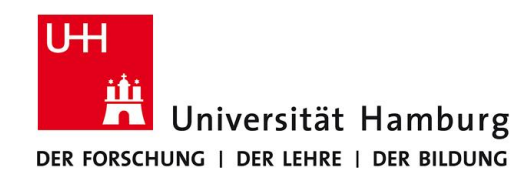

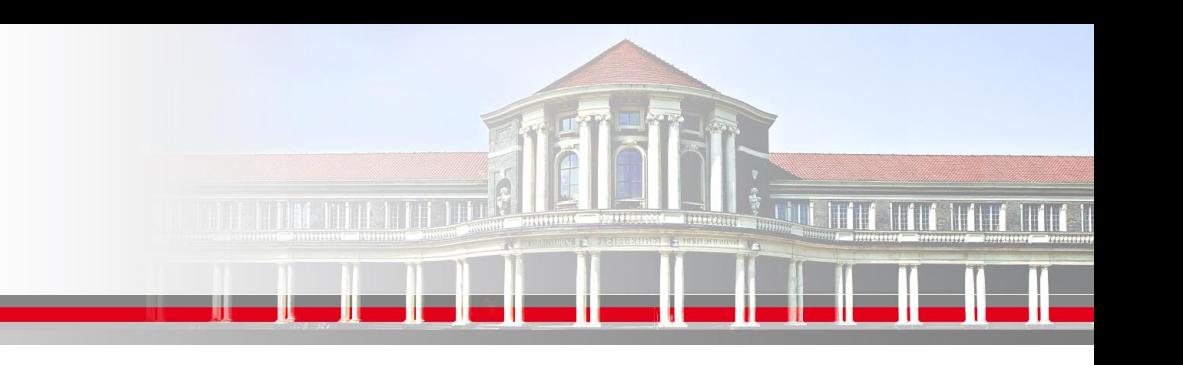

## **OpenMP – Clauses l**

**Die OpeMP – Clauses siehe auch Quick Reference pro Direktive**

**SHARED** erlaubt allen Threads den gleichzeitigen Zugriff auf die gelisteten Variablen

**PRIVATE** setzt die gelisteten Variablen private, so dass jeder Thread nur Zugang zu einer lokalen, einmaligen Kopie der Variablen hat.

**SS 2016 - Praktikum** "Paralleles Progrm. für Geowisssenschaftler" | hermann.lenhart@informatik.uni-hamburg.de | 30.06.2016

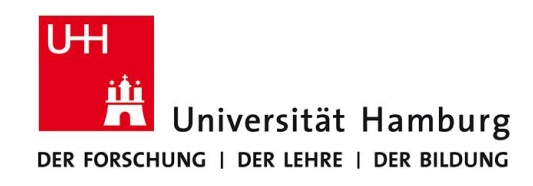

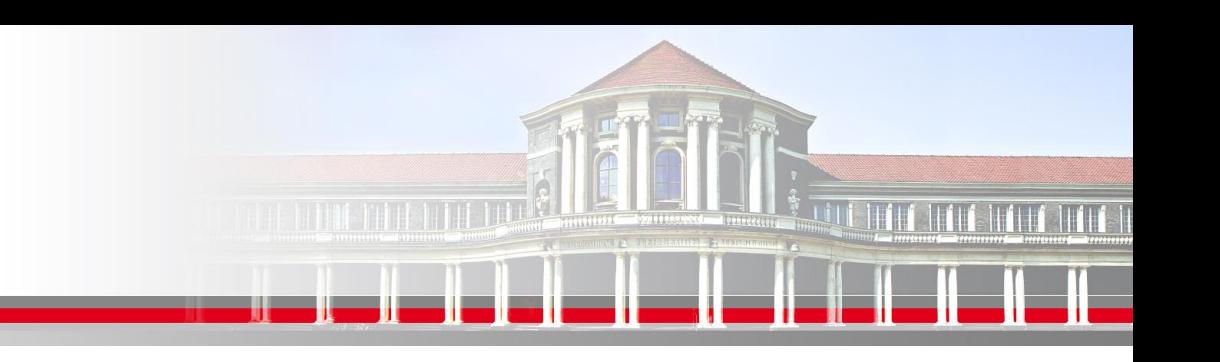

## **OpenMP – Clause II**

**DEFAULT** setzt z.B. mit DEFAULT(shared) alle zugewiesenen Variablen auf shared. Wird benutzt um schnell der Mehrzahl der Variablen eine Attribut zuweisen zu können.

**SS 2016 - Praktikum** "Paralleles Progrm. für Geowisssenschaftler" | hermann.lenhart@informatik.uni-hamburg.de | 30.06.2016

**Dr. Hermann-J. Lenhart hermann.lenhart@informatik.uni-hamburg.de** Seite 7

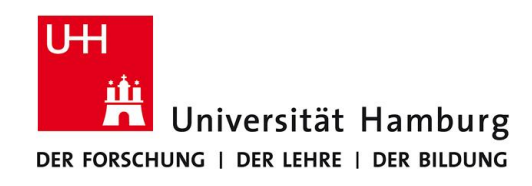

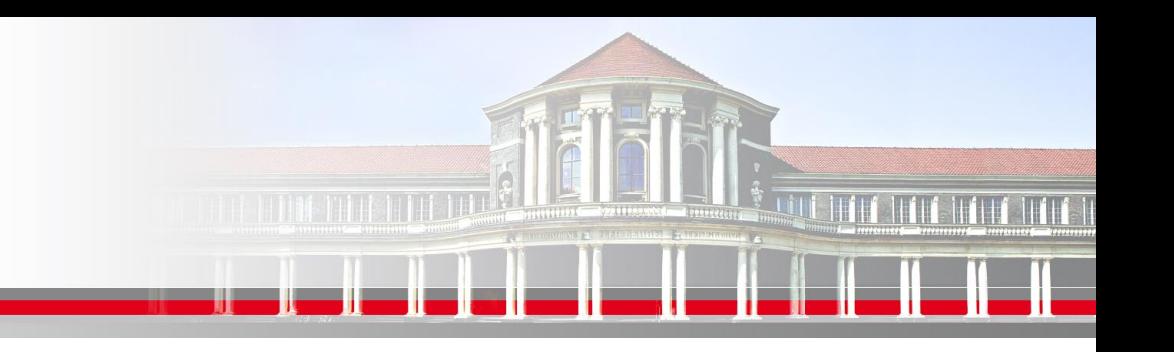

## **OpenMP – Clause III**

#### **SCHEDULE** nur für Loops anzuwenden

Syntax: !\$omp do schedule(kind[,chunk\_size])

#### **kind:**

static die direkteste Zuordnung mit dem wenigsten Overhead Iterationen werden in Portionen der Größe *chunk\_size* aufgeteilt

> ohne Angabe von *chunk\_size* wird der Iterationsraum gleichmäßig auf die Threads aufteilt

**SS 2016 - Praktikum** "Paralleles Progrm. für Geowisssenschaftler" | hermann.lenhart@informatik.uni-hamburg.de | 30.06.2016

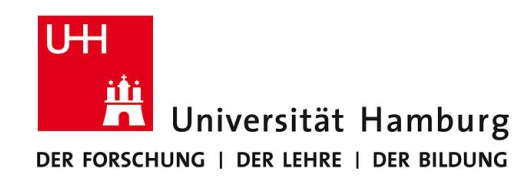

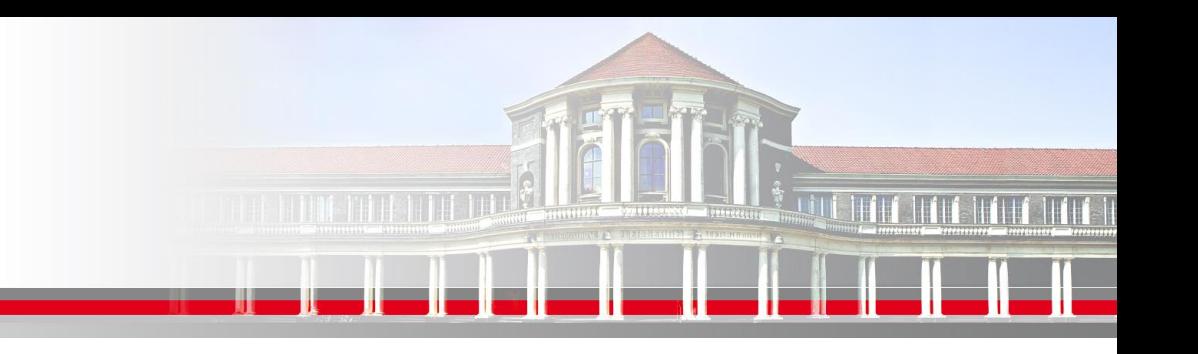

## **OpenMP – Clause IV**

### **SCHEDULE** nur für Loops anzuwenden

Syntax: !\$omp do schedule(kind[,chunk\_size])

### **kind:**

dynamic Iterationen werden nach der Verfügbarkeit der Threads zugewiesen. Jeder freie Thread bekommt einen Chunk zugewiesen bis alle Iterationen abgearbeitet sind.

guided wie dynamic, nur dass die Chunks der noch zu bearbeitenden Iterationen immer kleiner werden.

**SS 2016 - Praktikum** "Paralleles Progrm. für Geowisssenschaftler" | hermann.lenhart@informatik.uni-hamburg.de | 30.06.2016

# How OMP schedules iterations?

Although the OpenMP standard does not specify how a loop should be partitioned most compilers split the loop in N/p (N #iterations, p #threads) chunks by default. This is called a static schedule (with chunk size N/p)

For example, suppose we have a loop with 1000 iterations and 4 omp threads. The loop is partitioned as follows:

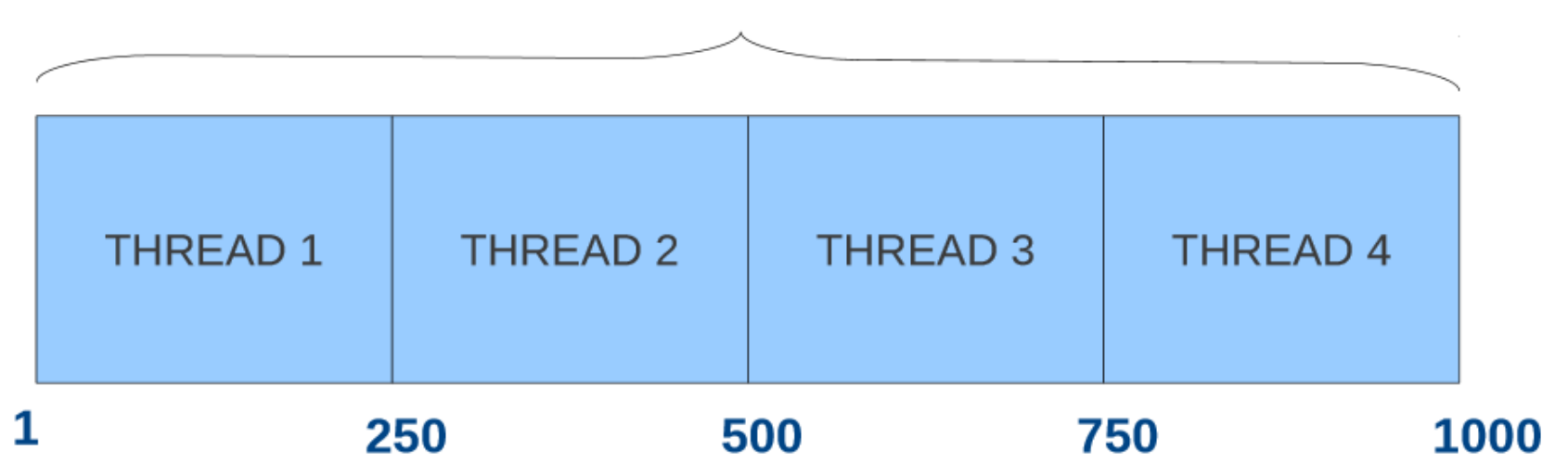

1000

## **Issues with Static schedule**

With static scheduling the number of iterations is evenly distributed among all openmp threads (i.e. Every thread will be assigned similar number of iterations). This is not always the best way to partition. Why is This?

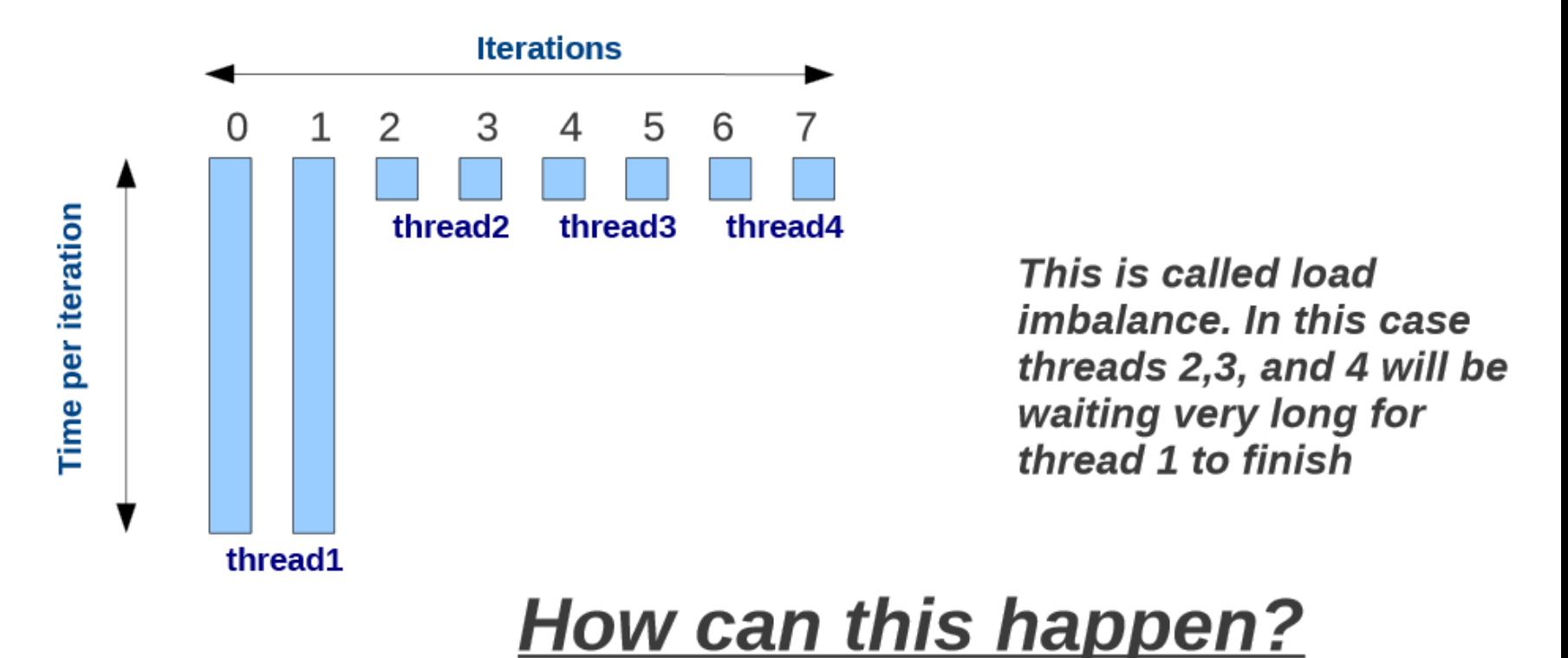

Quelle: http://people.math.umass.edu/~johnston/PHI\_WG\_2014/OpenMPSlides\_tamu\_sc.pdf **hermann.lenhart@informatik.uni-hamburg.de "Paralleles Progrm. für Geowisssenschaftler"** 25.06.2015

# **Dynamic Schedule**

With a dynamic schedule new chunks are assigned to threads when they come available. OpenMP provides two dynamic schedules:

◆ \$!OMP DO SCHEDULE(DYNAMIC,n) // n is chunk size Loop iterations are divided into pieces of size chunk. When a thread finishes one chunk, it is dynamically assigned another. ◆ \$!OMP DO SCHEDULE(GUIDED,n) // n is chunk size Similar to DYNAMIC but chunk size is relative to number of iterations  $\lambda$  http://people.math.umass.edu/ $\lambda$ 

# **Static Schedule**

To explicitly tell the compiler to use a static schedule (or a different schedule as we will see later) OpenMP provides the SCHEDULE clause

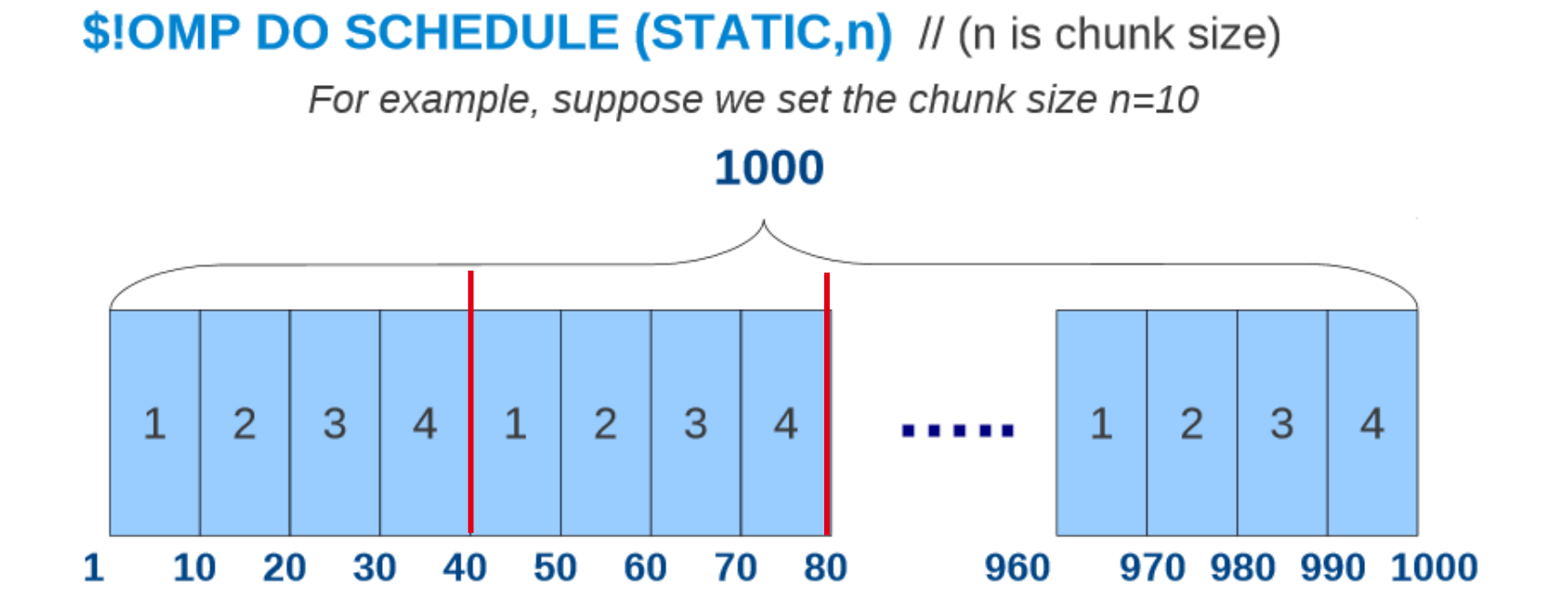

Quelle: http://people.math.umass.edu/~johnston/PHI\_WG\_2014/OpenMPSlides\_tamu\_sc.pdf **hermann.lenhart@informatik.uni-hamburg.de "Paralleles Progrm. für Geowisssenschaftler"** 25.06.2015

# **Dynamic Schedule**

With a dynamic schedule new chunks are assigned to threads when they come available. OpenMP provides two dynamic schedules:

◆ \$!OMP DO SCHEDULE(DYNAMIC,n) // n is chunk size Loop iterations are divided into pieces of size chunk. When a thread finishes one chunk, it is dynamically assigned another. ◆ \$!OMP DO SCHEDULE(GUIDED,n) // n is chunk size Similar to DYNAMIC but chunk size is relative to number of iterations  $\lambda$  http://people.math.umass.edu/ $\lambda$ 

Keep in mind: although Dynamic scheduling might be the prefered choice to prevent load inbalance in some situations, there is a significant overhead involved compared to static scheduling.

lle: http://people.math.umass.edu/~iohnston/PHL WG\_2014/OpenMPSlides\_tamu\_sc.pdf **hermann.lenhart@informatik.uni-hamburg.de "Paralleles Progrm. für Geowisssenschaftler"** 25.06.2015 Quelle: http://people.math.umass.edu/~johnston/PHI\_WG\_2014/OpenMPSlides\_tamu\_sc.pdf

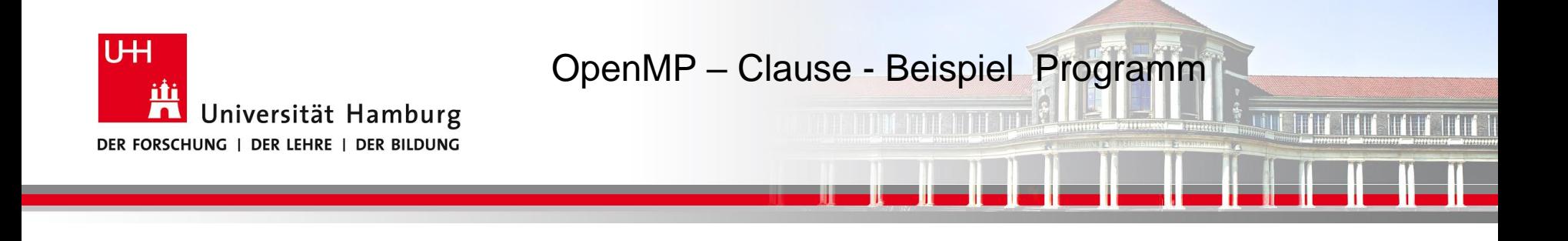

!\$omp parallel do default(none) &

!\$omp shared(dataOld,data) private(i,j)

do i=2,ubound(data,1)-1

do j=2,ubound(data,2)-1

data(i,j) = Berechnung Star

end do

end do

!\$omp end parallel do

**SS 2016 - Praktikum** "Paralleles Progrm. für Geowisssenschaftler" | hermann.lenhart@informatik.uni-hamburg.de | 30.06.2016

**Dr. Hermann-J. Lenhart hermann.lenhart@informatik.uni-hamburg.de** Seite 15

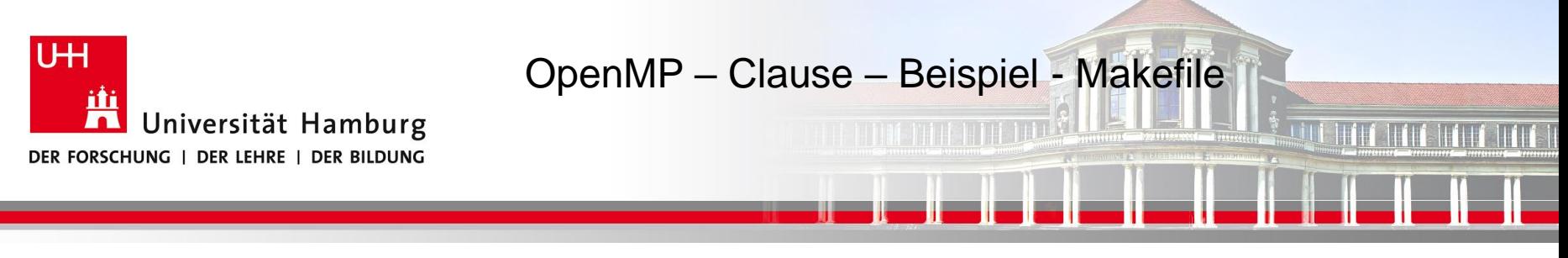

-----------------------------------------------------------------------------------------------------------------------------------

Im makefile: für 10 Threads

Static mit Chunk-Size 4:

export omp\_schedule=static,4 OMP\_NUM\_THREADS=10

Dynamic mit Chunk-Size 4

export omp\_schedule=dynamic,4 OMP\_NUM\_THREADS=10

Guided:

export omp\_schedule=guided OMP\_NUM\_THREADS=10

Im Programm:

!\$omp parallel do default(none) &

!\$omp shared(dataOld,data) private(i,j)

**Somp end parallel do "Paralleles Progrm. für Geowisssenschaftler"**

……………………………

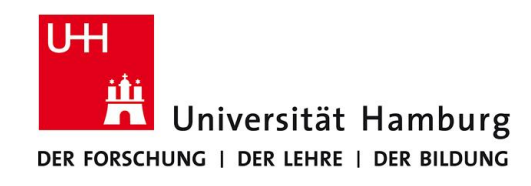

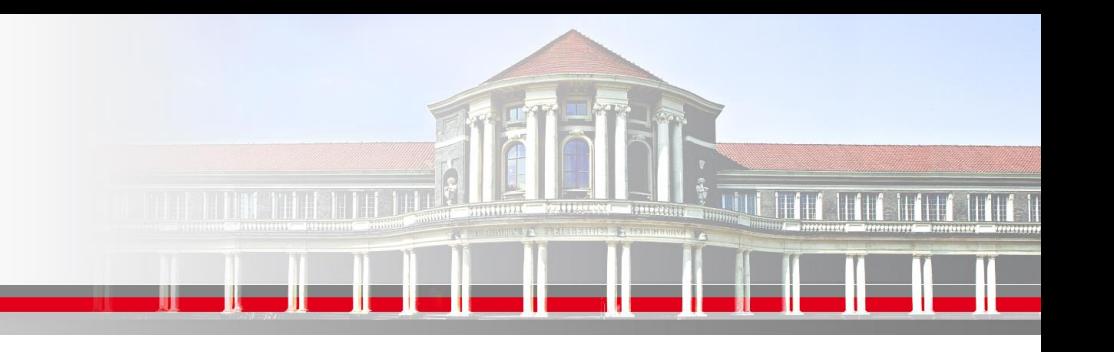

## **OpenMP – Reduction I**

Die **REDUCTION CLAUSE** wird von OpenMP bereitgestellt um

wiederkehrende Berechnungen, z.B. Summationen, einfach durchzuführen.

Syntax: reduction ({operator I intrinsic\_procedure\_name} :list)

### **!\$omp parallel do reduction(+:sum)**

```
do i = 1, n
sum = sum + a(i)enddo
```
Sorgt aber intern auch für spezifische Zugriffsrechte. Dazu folgendes Beispiel.

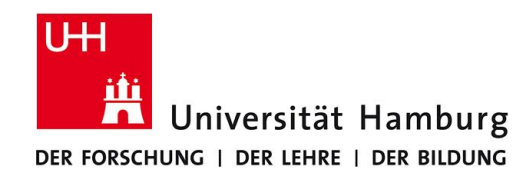

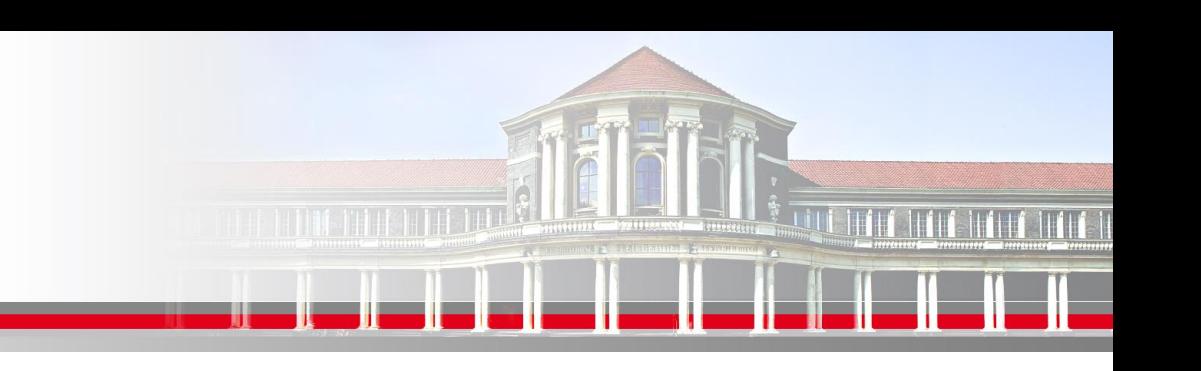

## **OpenMP – Reduction II**

#### Problemstellung:

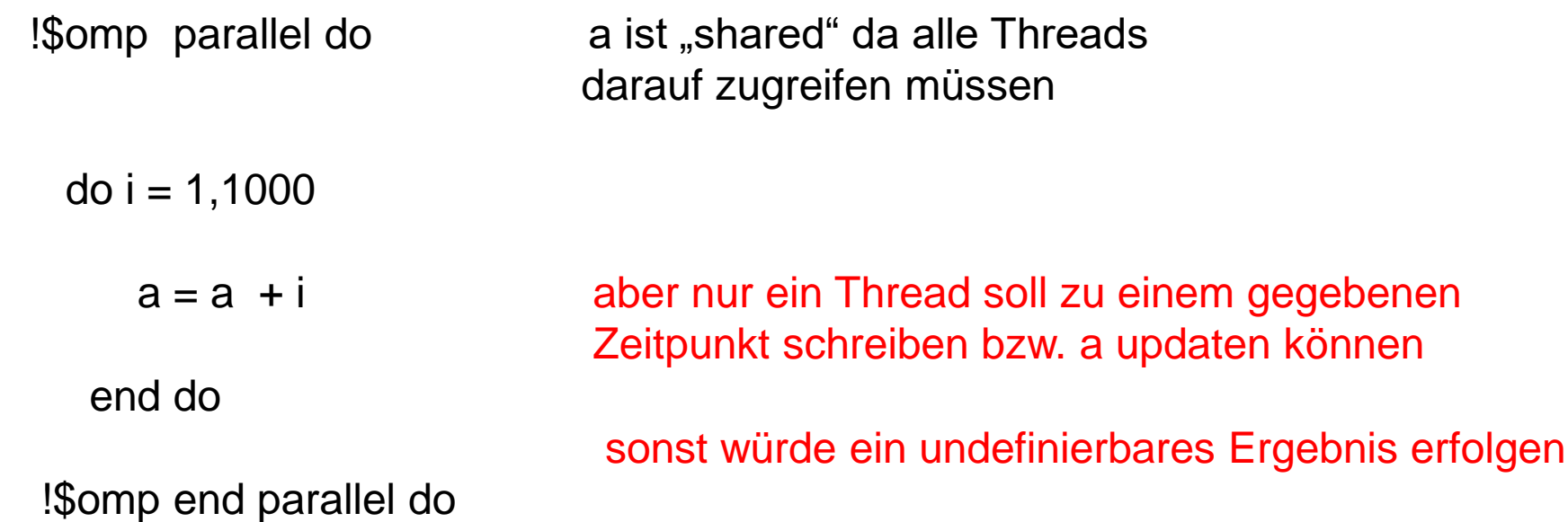

Quelle: Miguel Hermanns

**SS 2016 - Praktikum** "Paralleles Progrm. für Geowisssenschaftler" | hermann.lenhart@informatik.uni-hamburg.de | 30.06.2016

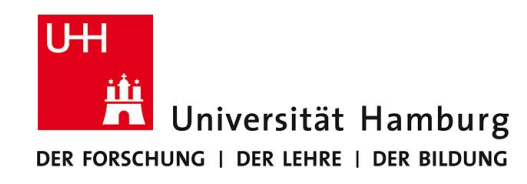

## **OpenMP – Reduction III**

#### Problemstellung:

!\$omp parallel do reduction(+:a)

do j =  $1,1000$ 

nur ein Thread pro Zeitpunkt darf a verändern

 $a = a + i$ 

end do

!\$omp end parallel do

Quelle: Miguel Hermanns

**SS 2016 - Praktikum** "Paralleles Progrm. für Geowisssenschaftler" | hermann.lenhart@informatik.uni-hamburg.de | 30.06.2016

**Dr. Hermann-J. Lenhart hermann.lenhart@informatik.uni-hamburg.de**

Seite 19

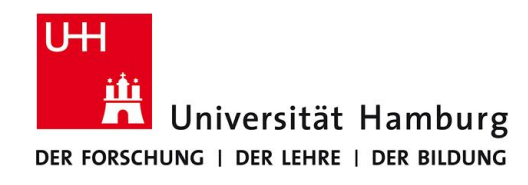

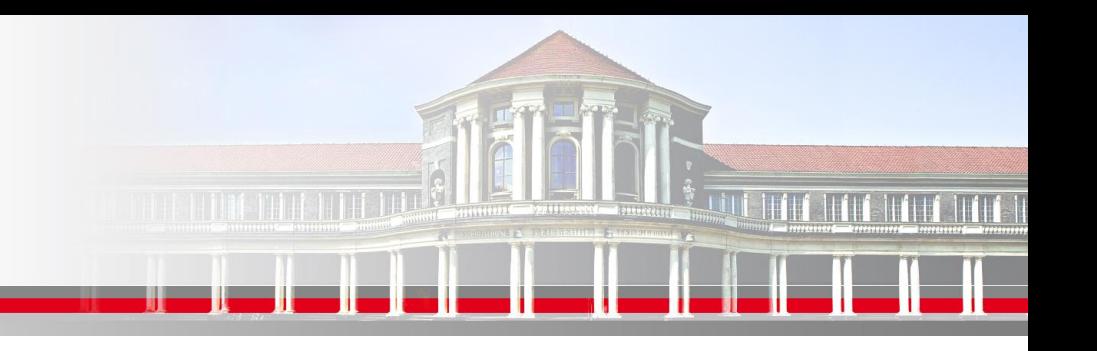

## **OpenMP – Reduction II**

Für die **REDUCTION CLAUSE** stehen folgende Operatoren und Initialwerte bereit:

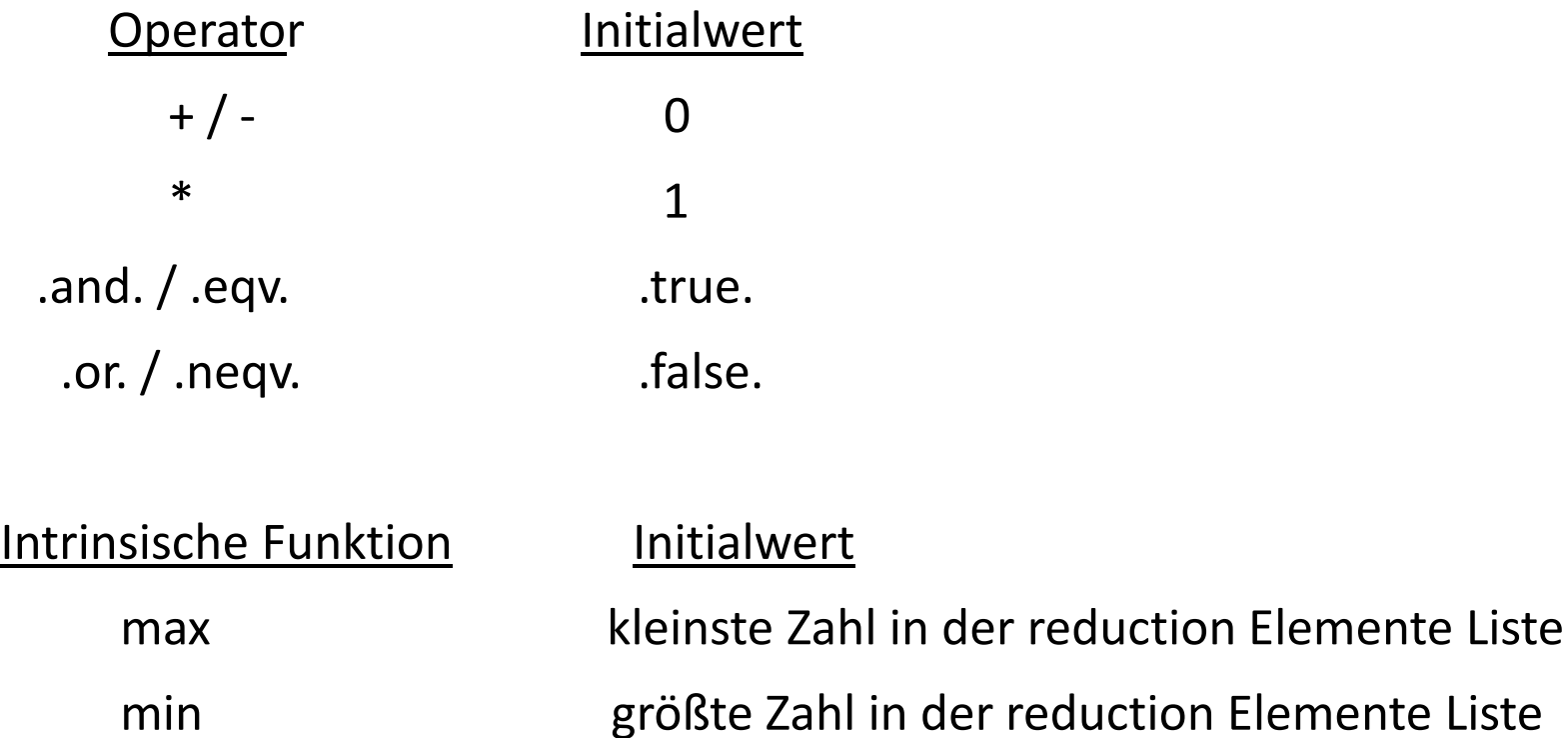

**SS 2016 - Praktikum** "Paralleles Progrm. für Geowisssenschaftler" | hermann.lenhart@informatik.uni-hamburg.de | 30.06.2016

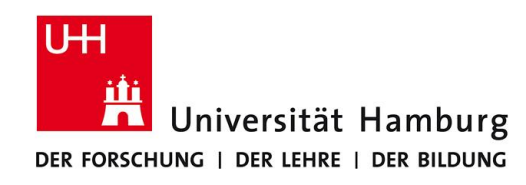

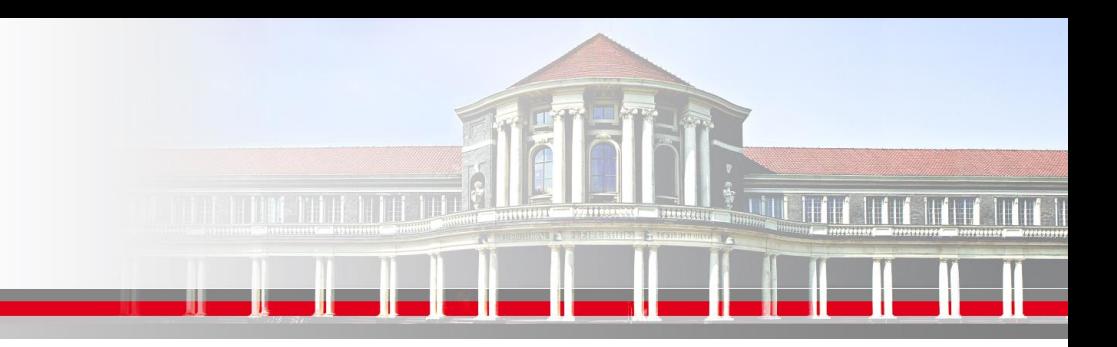

## **OpenMP – Synchronisation**

**BARRIER** sind Synchronisationspunkte bei denen die einzelnen Threads aufeinander warten. Keinem Thread wird erlaubt im Programm fortzufahren, bis alle anderen Threads ebenfalls diesen Programmpunkt erreicht haben.

Syntax: !\$omp barrier

**SS 2016 - Praktikum** "Paralleles Progrm. für Geowisssenschaftler" | hermann.lenhart@informatik.uni-hamburg.de | 30.06.2016

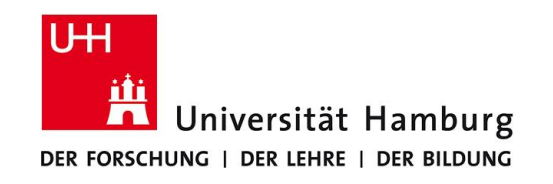

### **Danke das wars!**

**Dr. Hermann-J. Lenhart hermann.lenhart@informatik.uni-hamburg.de**

na a bh<mark>ua</mark> mar bh<u>a bh</u>u

Seite 22 30.06.2016